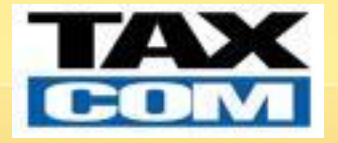

## **Реализация обмена электронными документами в типовых решениях 1С: Предприятие 8**

**Максим Ерёменко, фирма «1С» ответственный за развитие направления «Обмен электронными документами»**

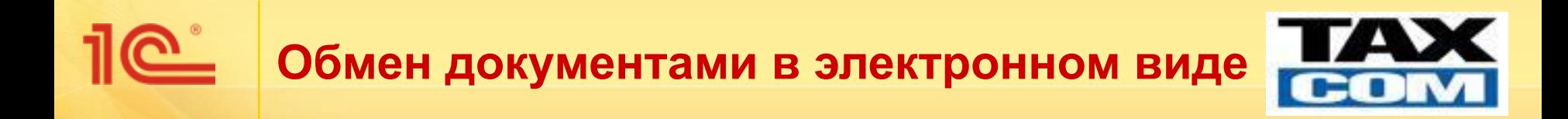

# **Общая настройка механизма обмена электронными документами**

Стороны «Продавца» и «Покупателя»

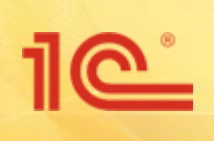

#### **Сравнение бумажного и электронного документооборота между организациями**

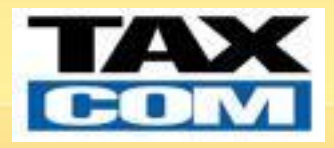

#### ■ Для «Продавца»:

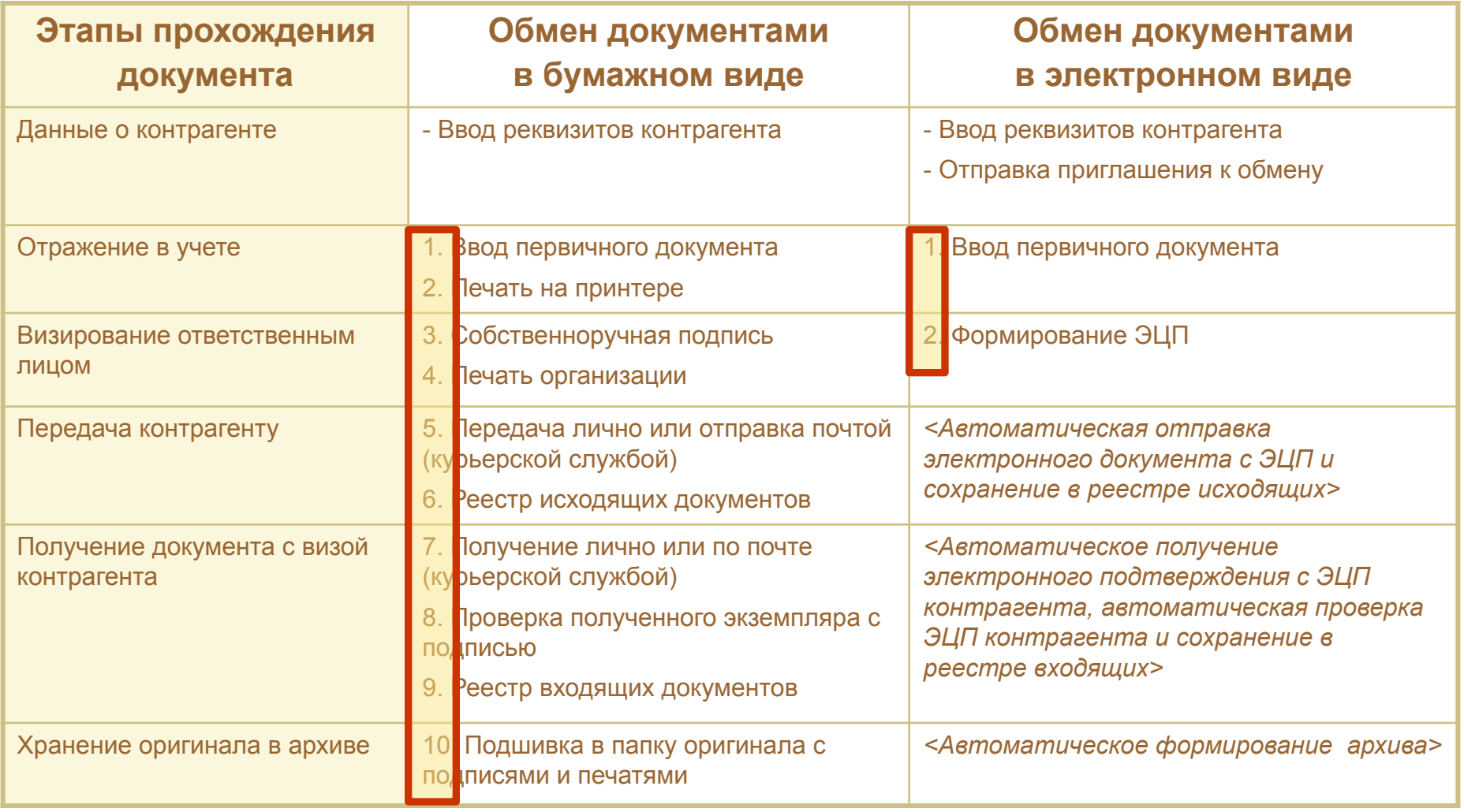

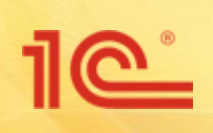

#### **Сравнение бумажного и электронного документооборота между организациями**

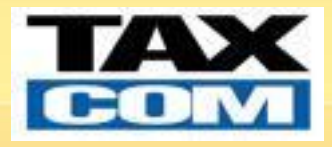

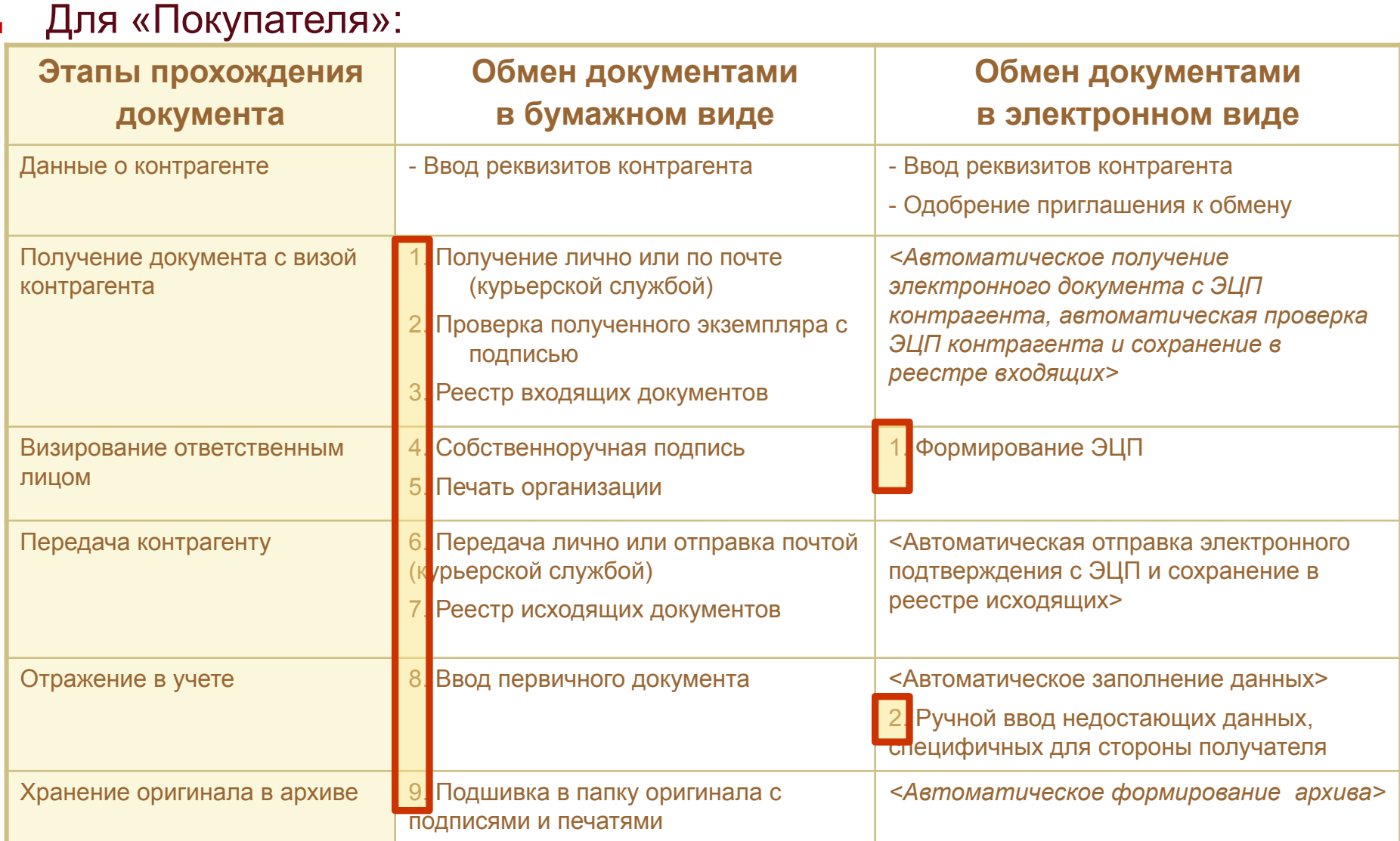

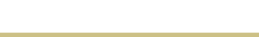

#### **Обмен приглашениями. Отправка**

 $10^{\circ}$ 

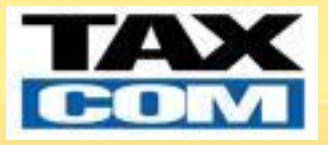

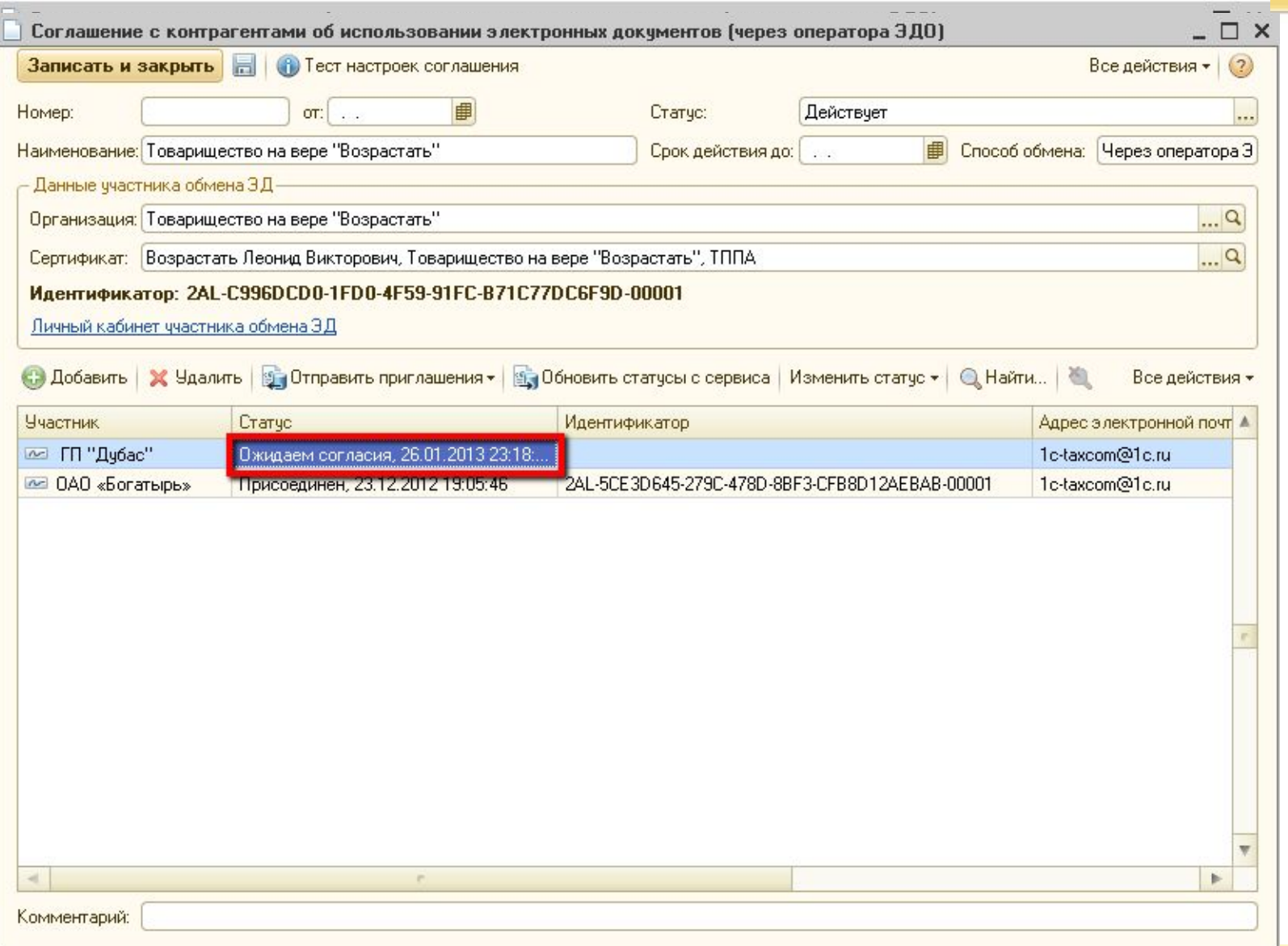

#### **Обмен приглашениями. Одобрение**

 $10^{\circ}$ 

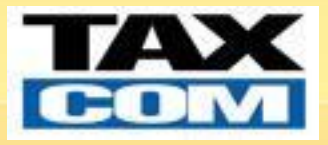

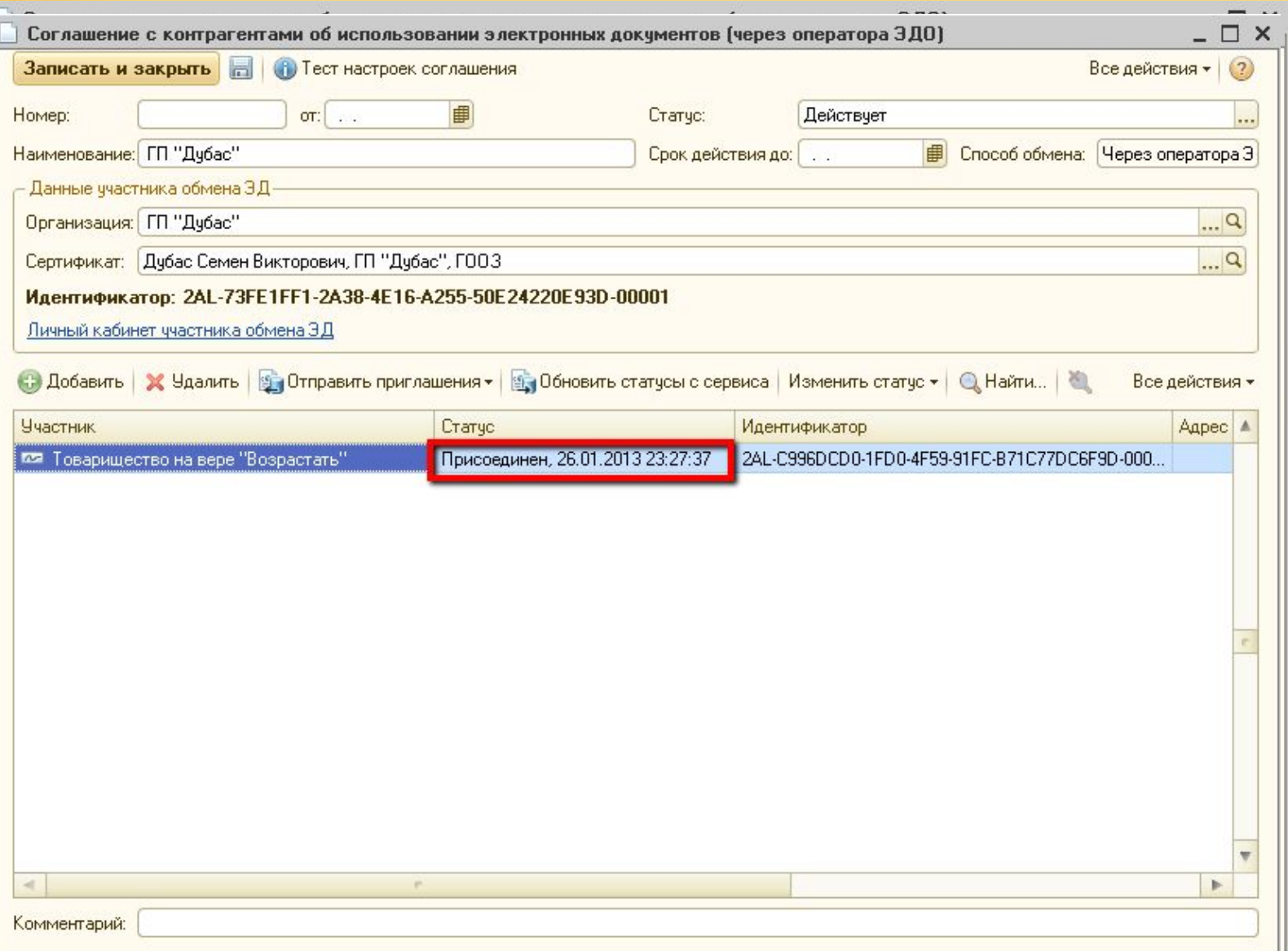

#### **Обмен приглашениями. Обновление статусов - отправитель**

1e<sup>\*</sup>

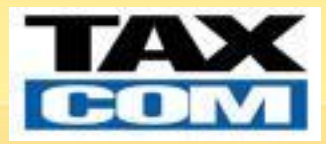

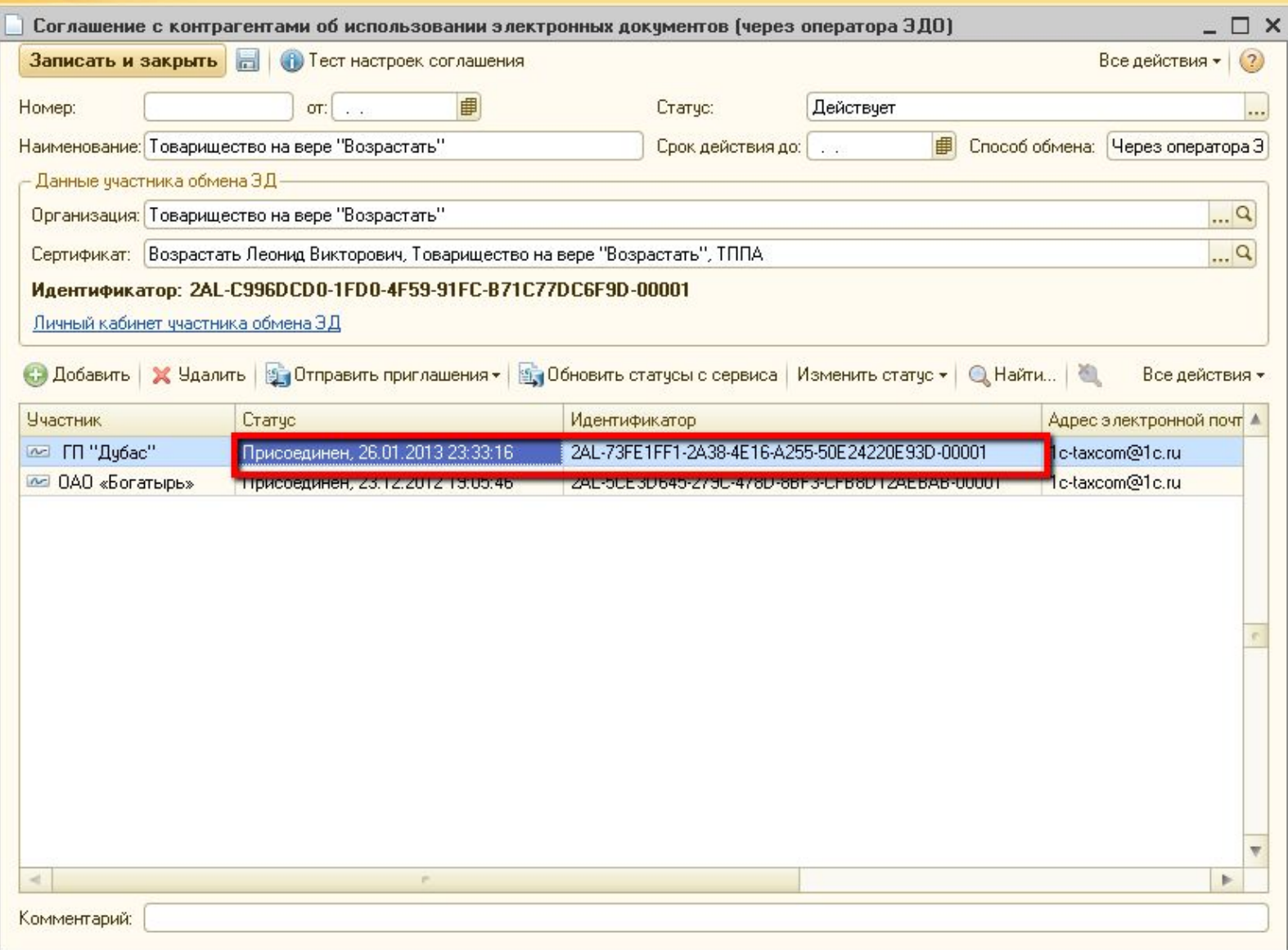

**7**

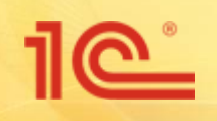

#### **Ввод первичного документа (на примере ТОРГ-12)**

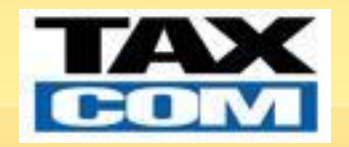

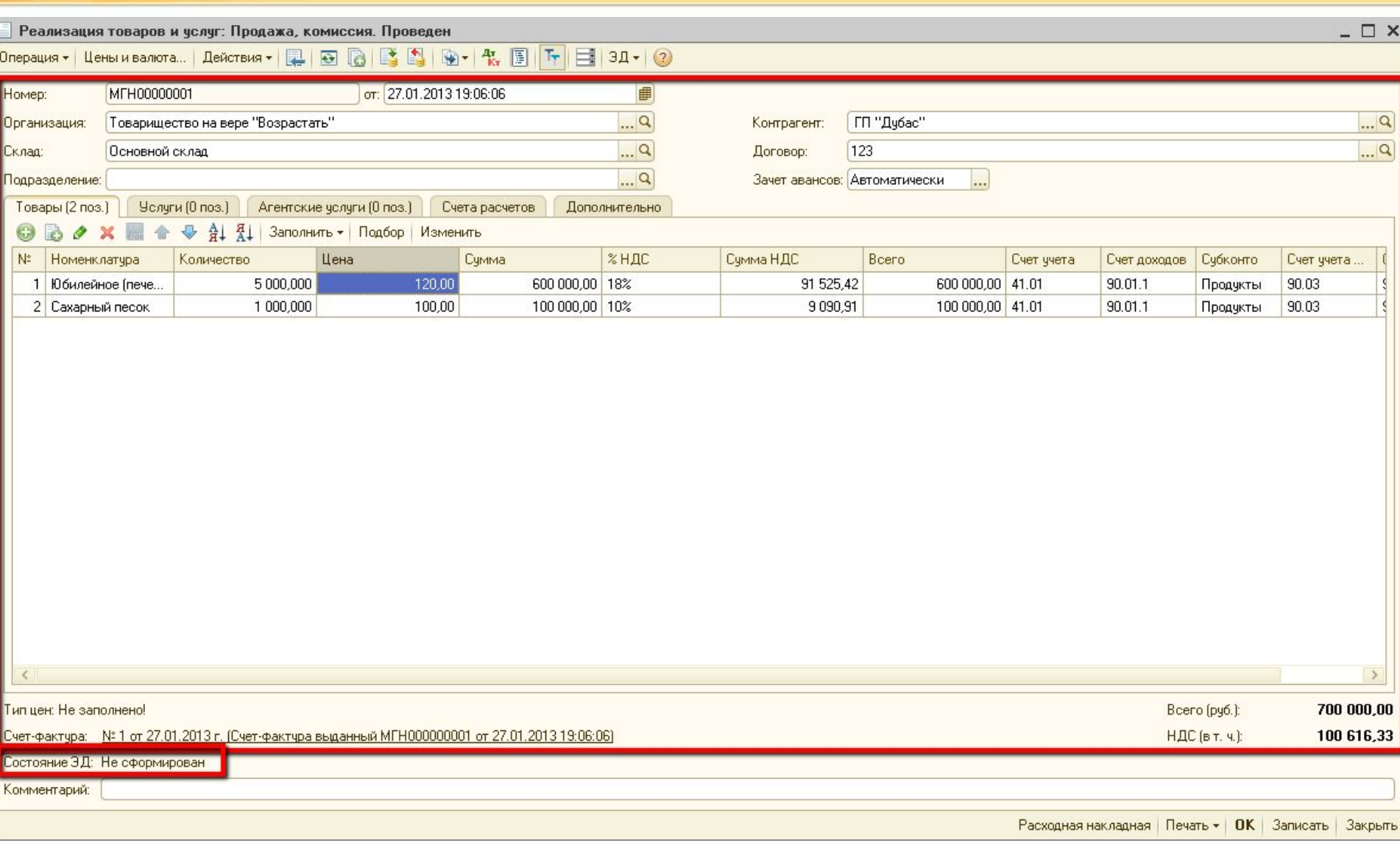

#### **Формирование, подписание и отправка ЭД (сторона продавца, у пользователя есть право подписи ЭЦП)**

1e<sup>\*</sup>

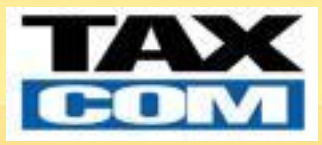

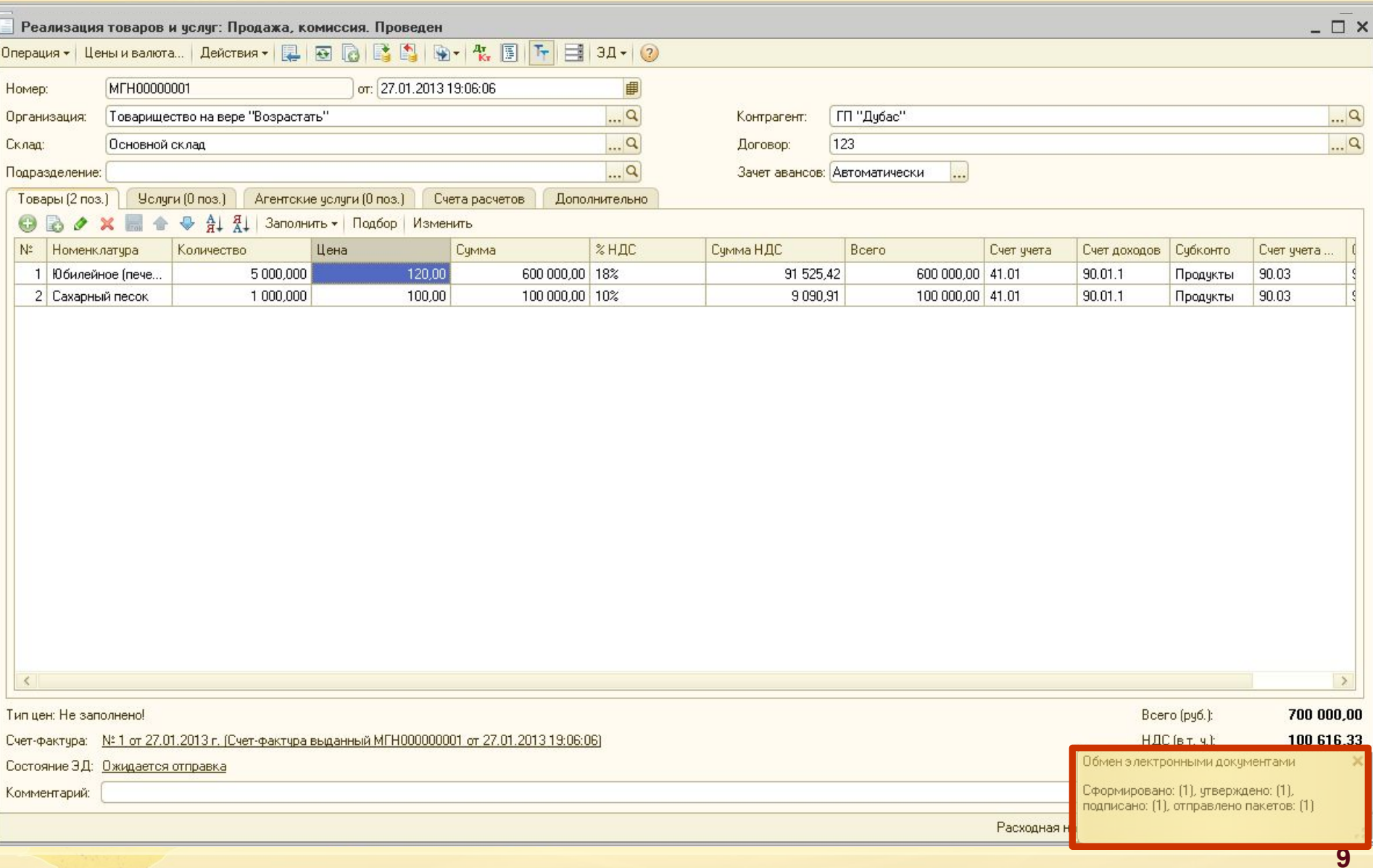

### **Формирование ЭД (сторона продавца, у пользователя НЕТ права подписи ЭЦП)**

1e

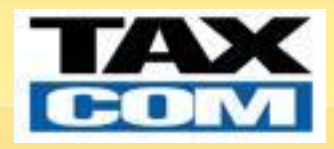

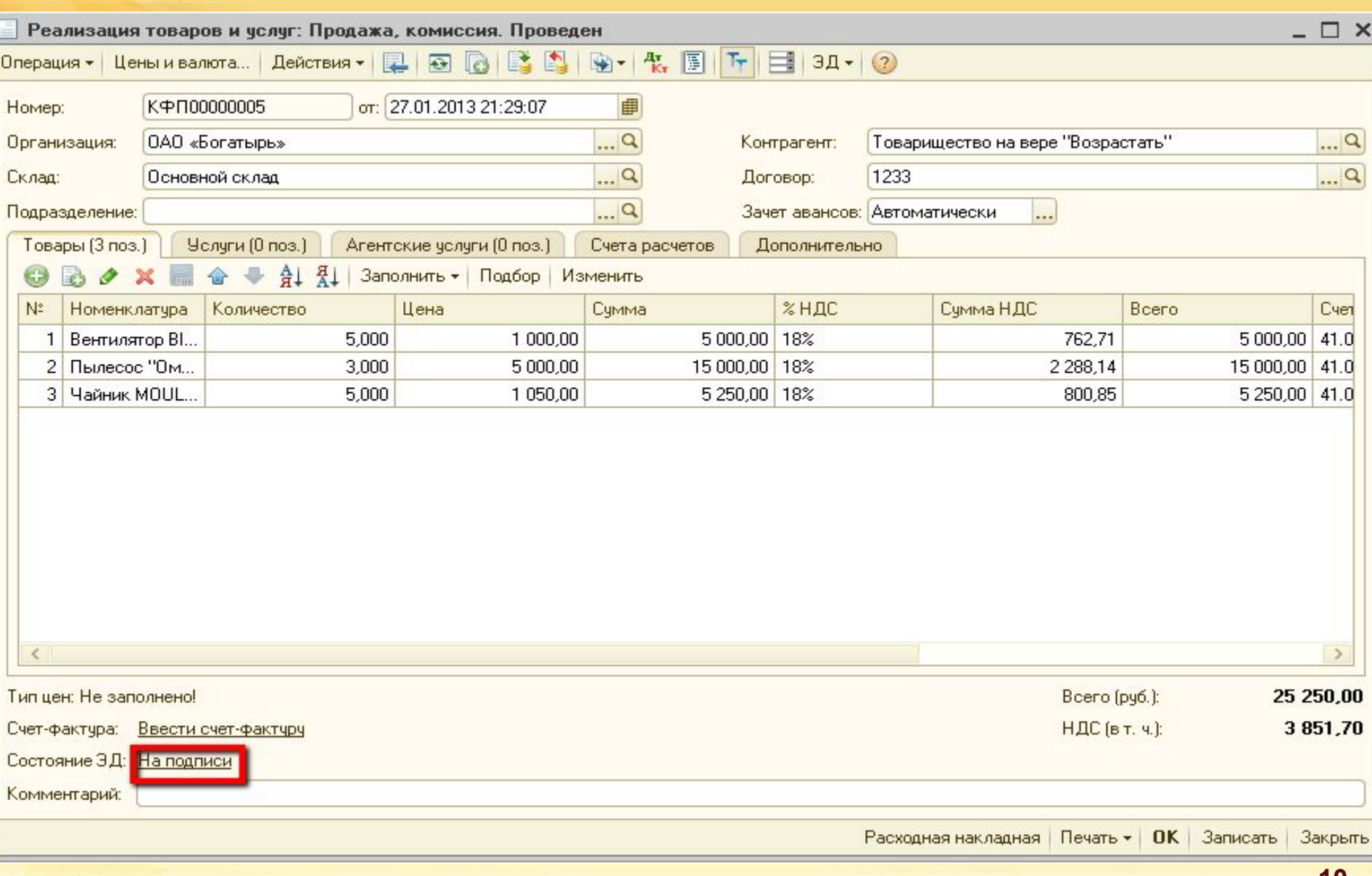

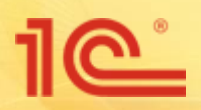

#### **Подписание и отправка сформированного ЭД (сторона продавца)**

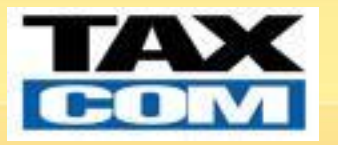

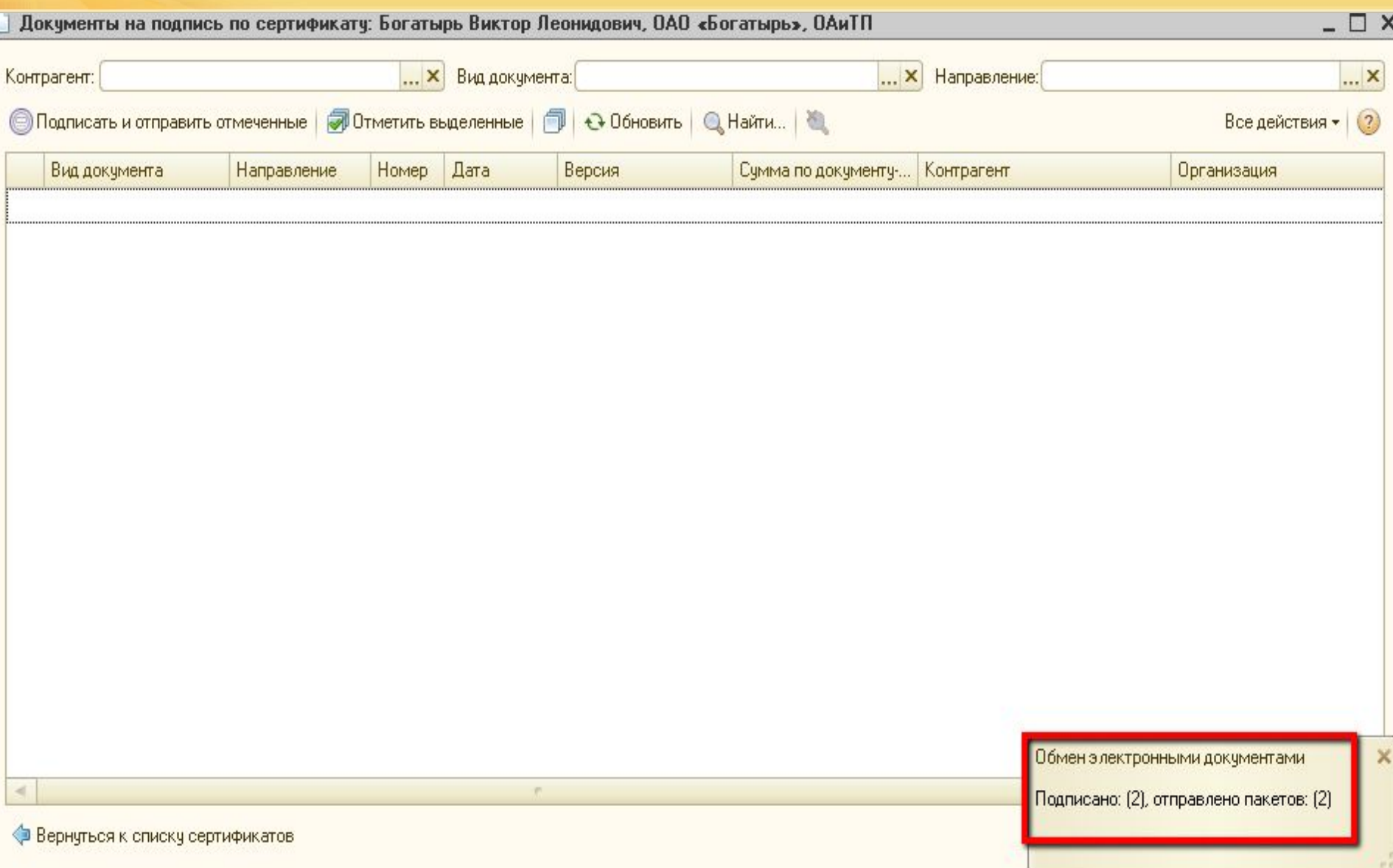

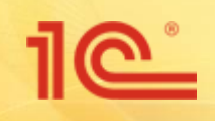

 $\prec$ 

### **Получение ЭД (сторона покупателя)**

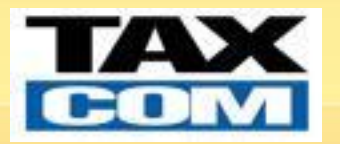

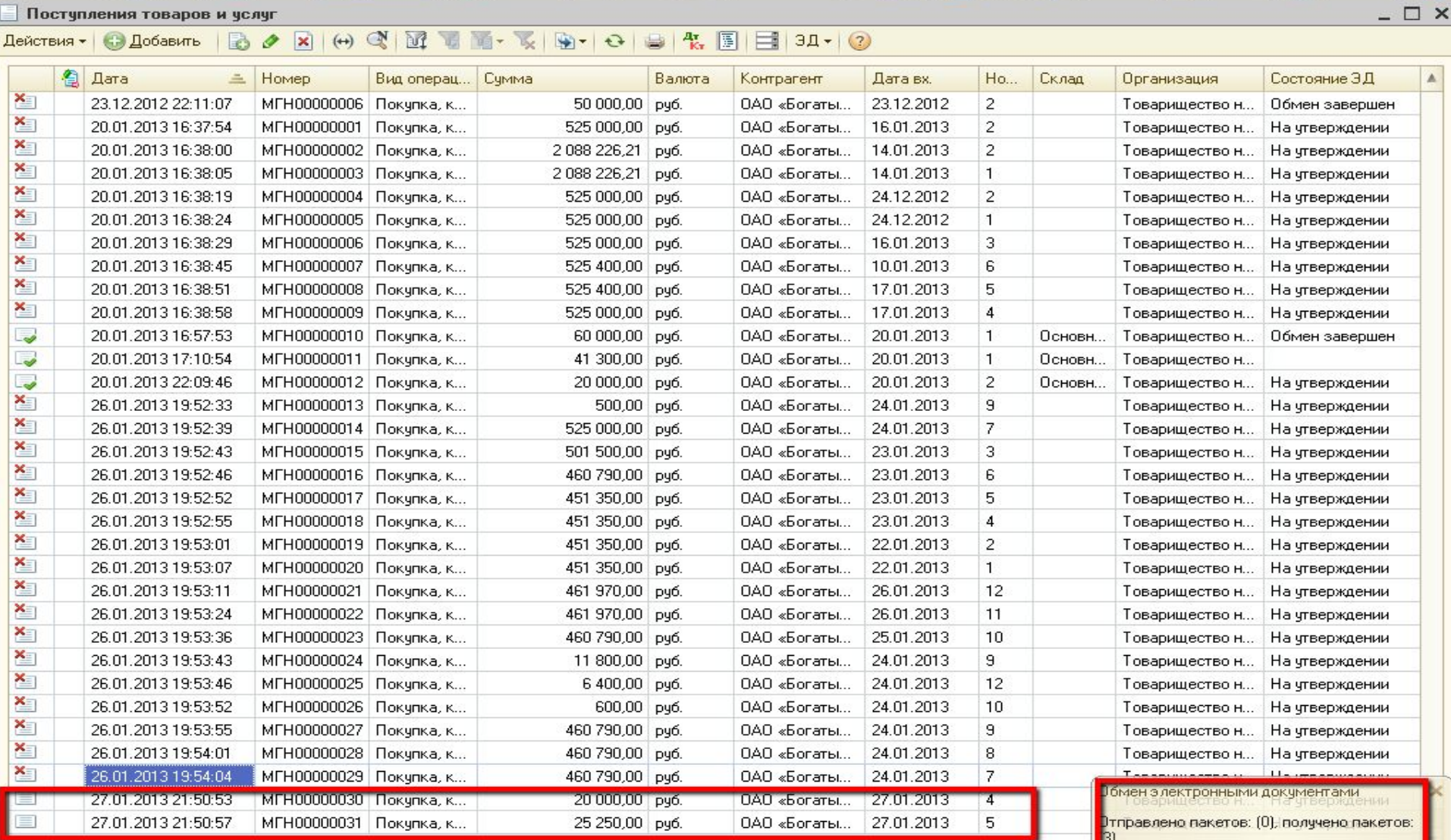

m.

#### **Сопоставление номенклатуры в автоматически созданном документе ИБ (сторона покупателя)**

 $10^{\circ}$ 

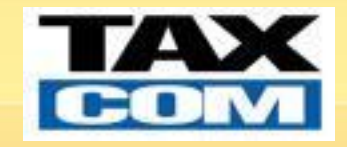

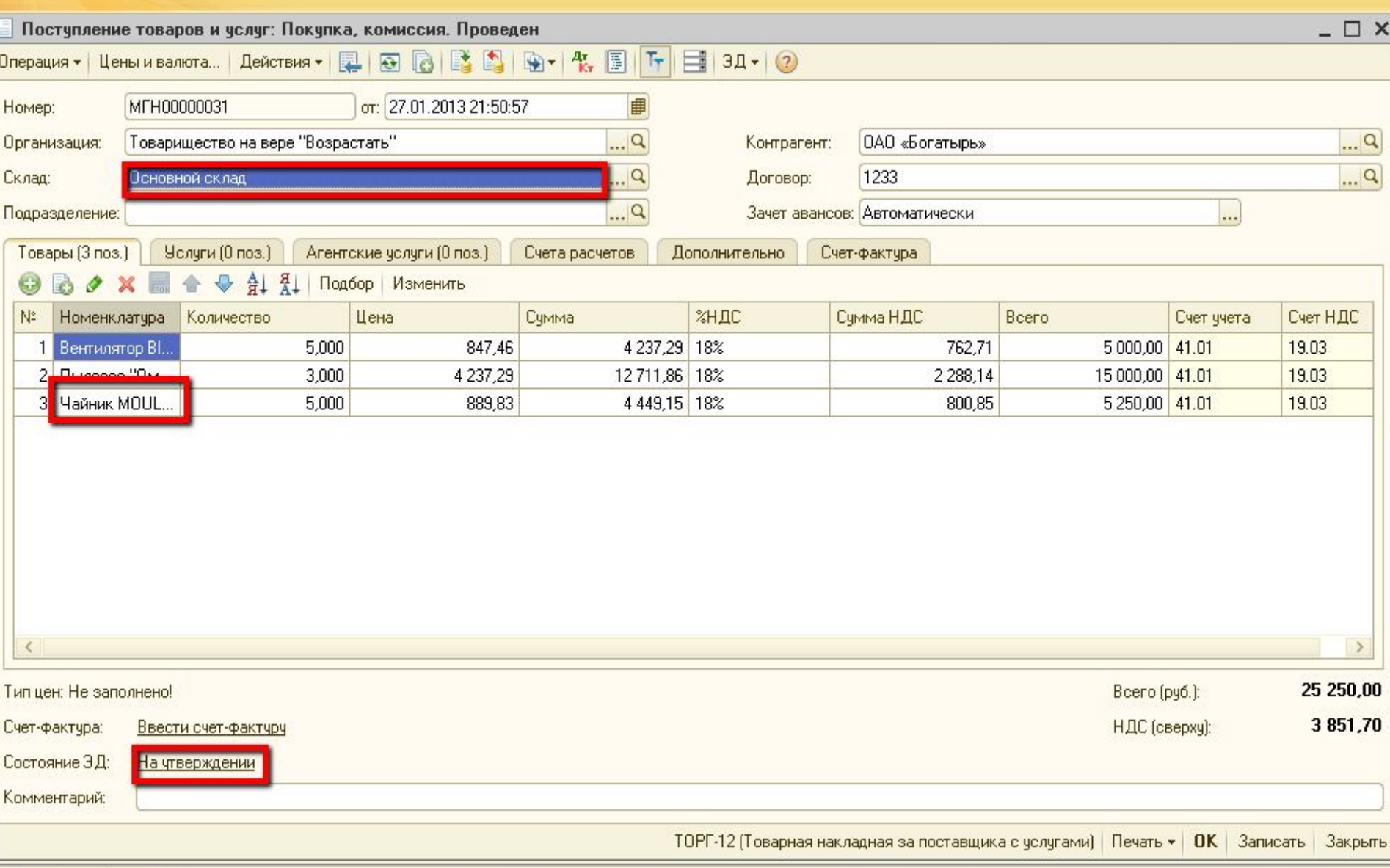

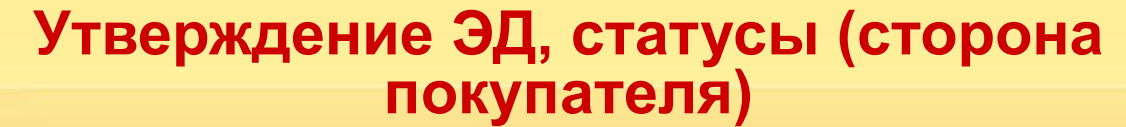

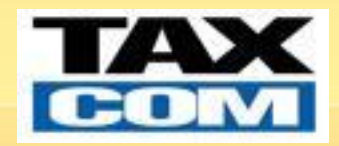

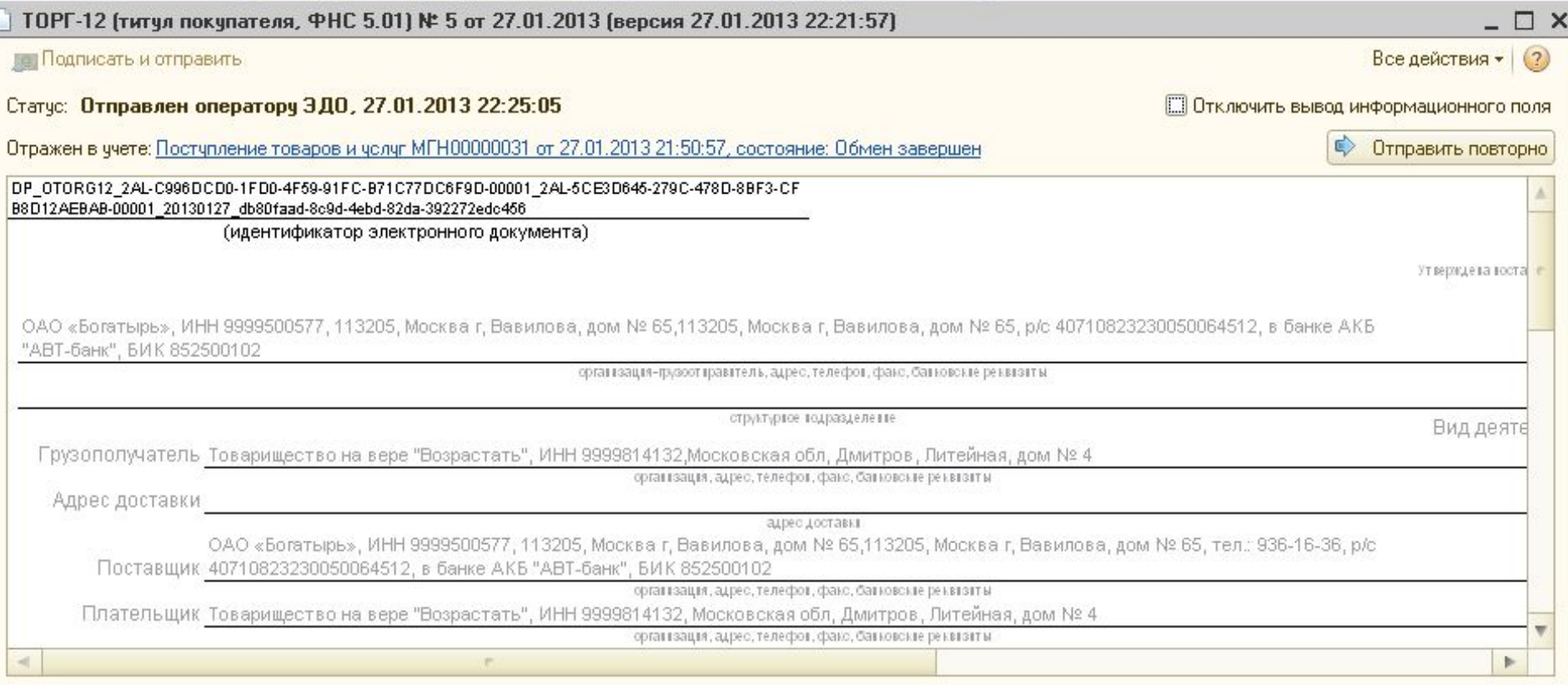

#### Установленные подписи:

 $10^{\circ}$ 

#### Состояние: Обмен завершен

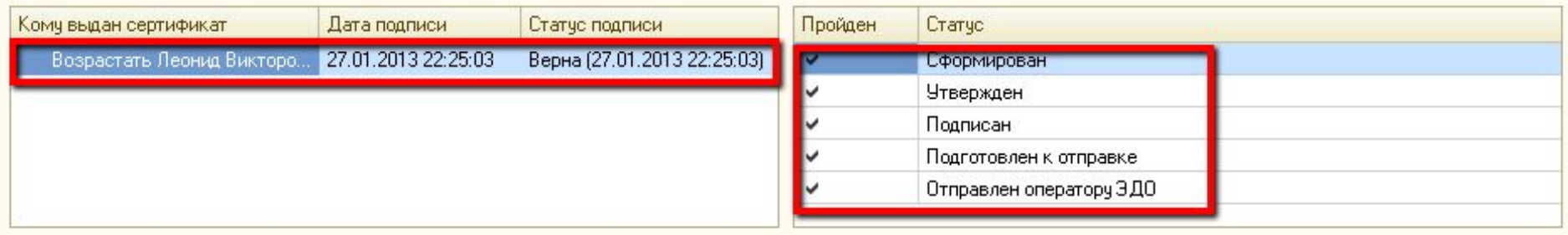

#### **Просмотр извещений и других служебных ЭД (сторона покупателя)**

1e

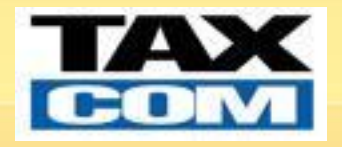

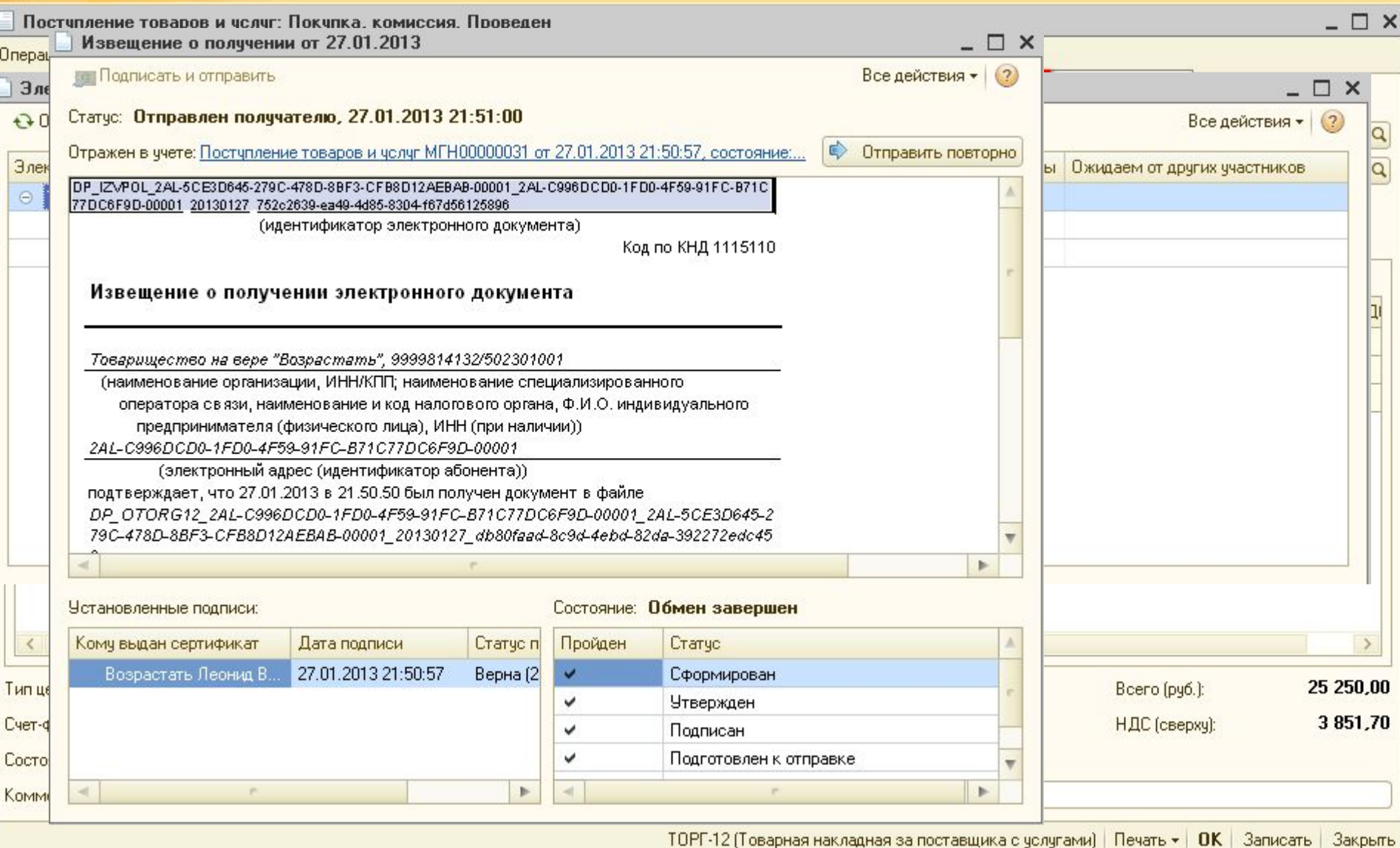

ТОРГ-12 (Товарная накладная за поставщика с услугами) | Печать • | ОК | Записать |

#### **Архив электронных документов (Сервис – Обмен электронными документами – Архив электронных документов)**

<u>1C</u>

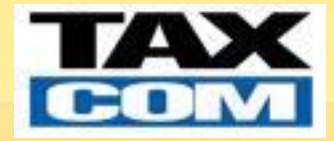

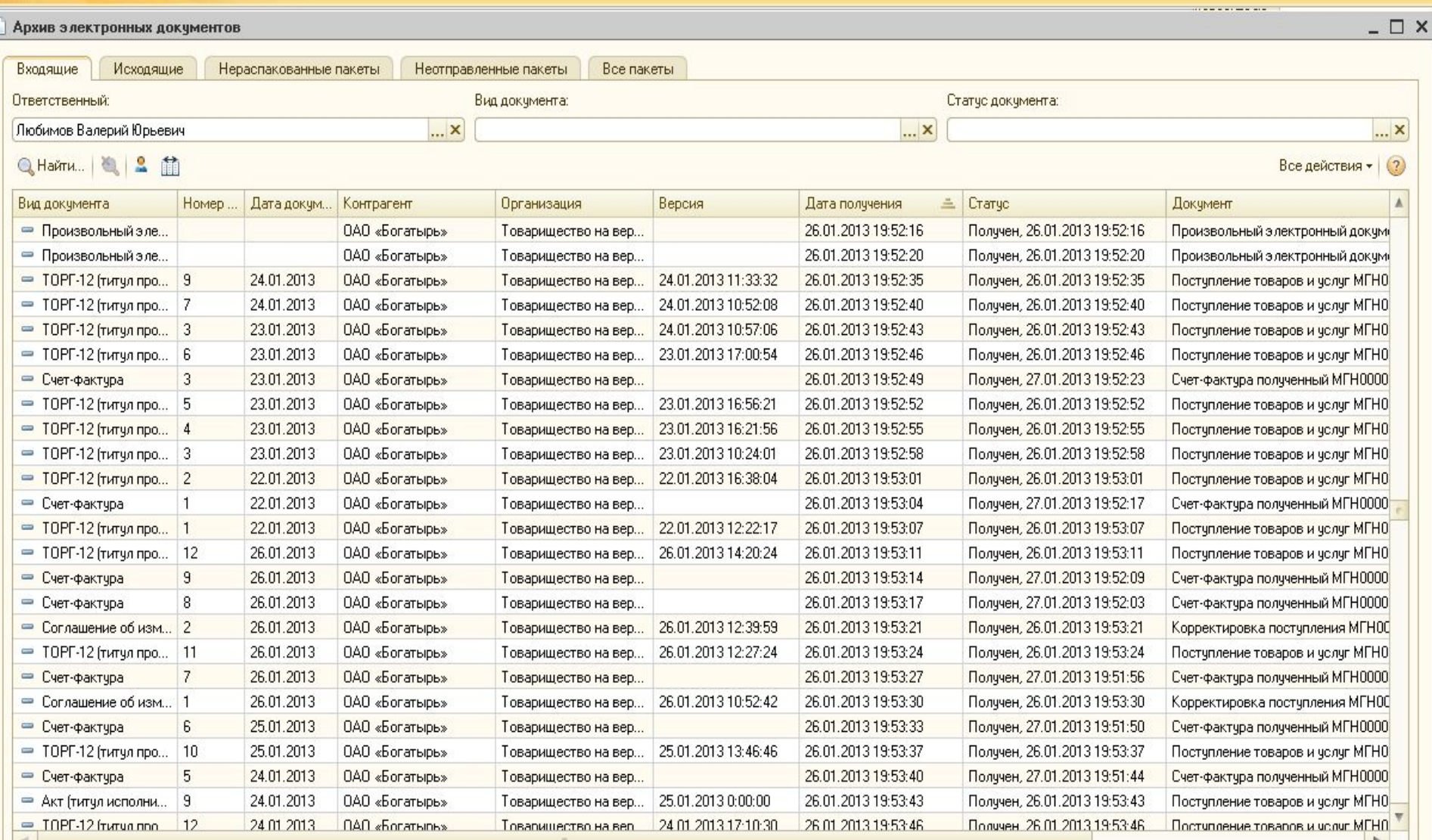

#### **Произвольные электронные документы (Сервис – Обмен электронными документами – Произвольные электронные документы)**

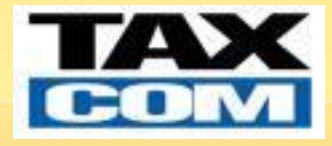

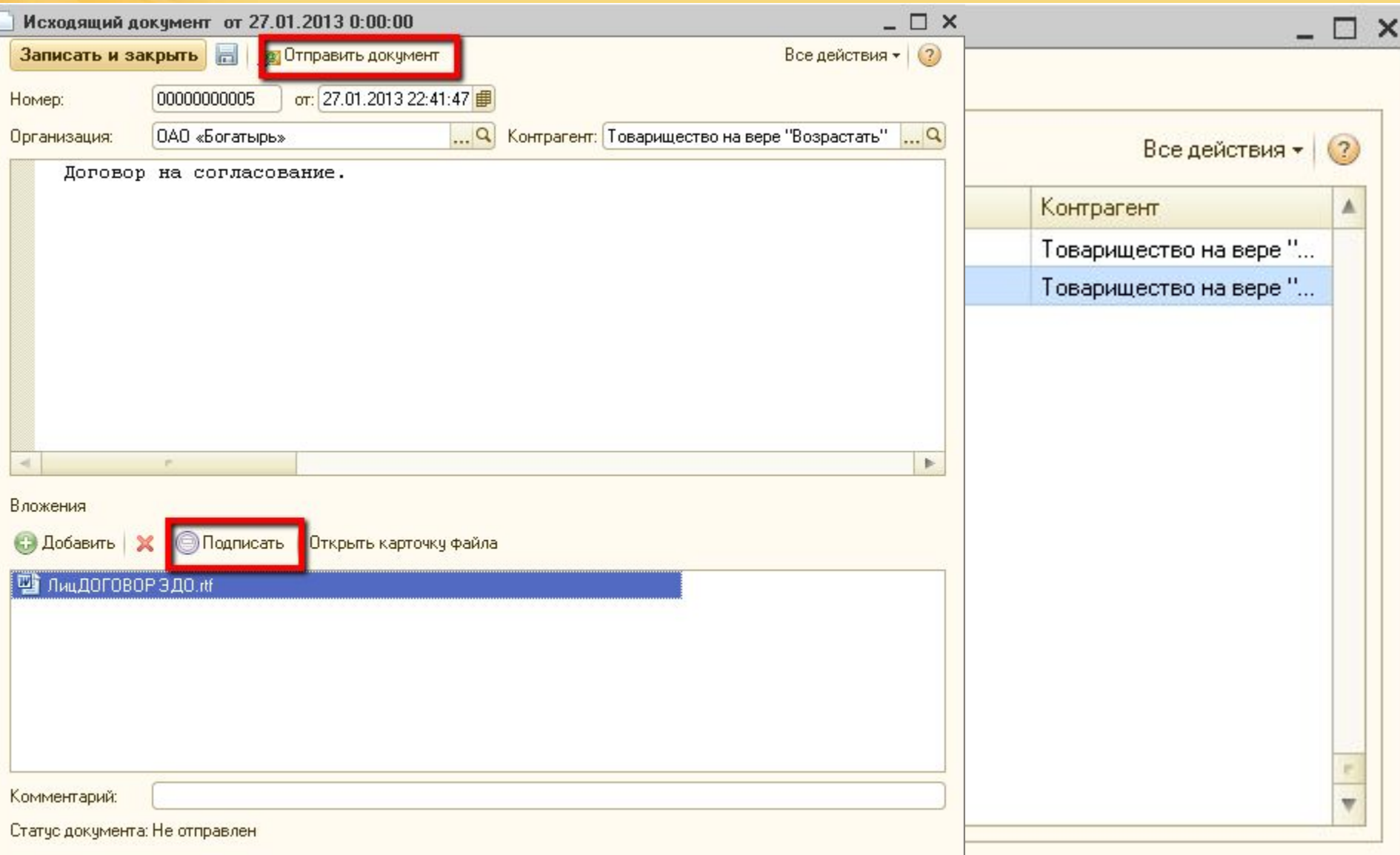

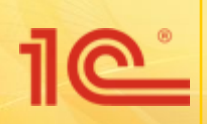

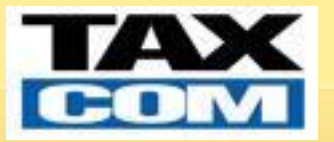

## **Спасибо за внимание!**